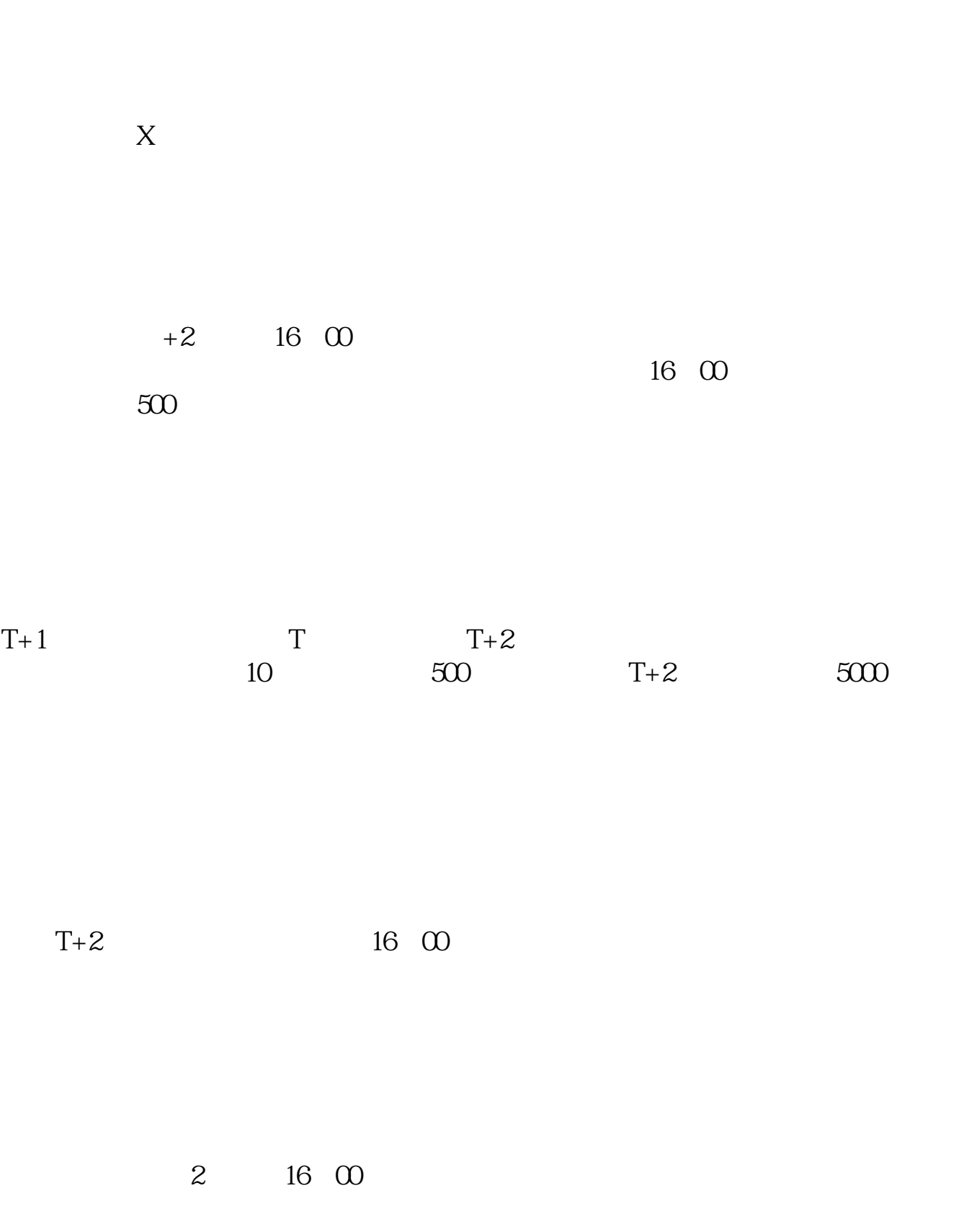

**股票中签以后怎么付钱新股申购中签后怎么交钱-股识吧**

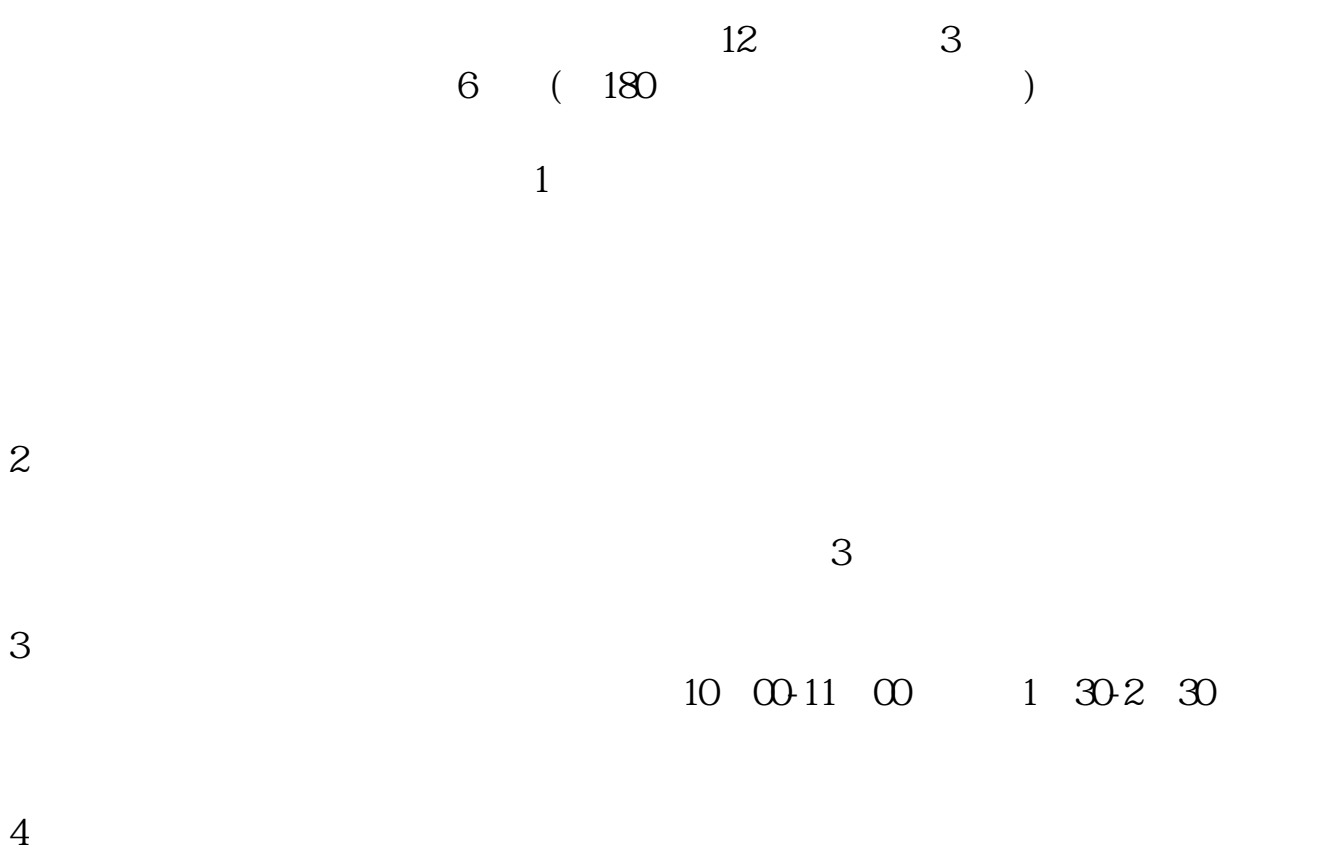

 $20%$ 

发行价的64%。

 $144%$ 

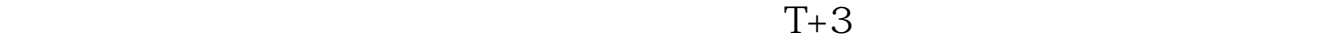

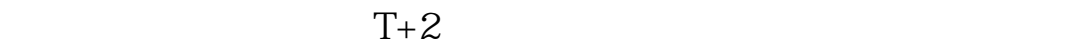

 $16\quad\Omega$ 

参考资料来源: 百科-新股申购中签参考资料来源: 百科-自助缴费

 $t+3$ 

 $\mathrm{T}$ 日)申购发行的新股,申购时间为T日上午9:30-11:30,下午1:00-3:00。  $($  $1000$   $1000$   $1000$   $100$   $100$  $0$  $500$  500  $500$ 须是500股的整数倍,但不得超过本次上网定价发行数量,且不超过999,999,500

 $1000($  500

参考资料: 百科-打新股

 $1000(-500)$ 

 $\mu$  , and  $\mu$  , and  $\mu$  expectively the conductive properties of  $\mu$  expectively the conductive properties of  $\mu$  $\alpha$  , and  $\beta$  , and  $\beta$  , and  $"$  $\frac{1}{2}$  (iii)  $\frac{1}{2}$  (iii)  $\frac{1}{2}$  (iii)  $\frac{1}{2}$  (iii)  $\frac{1}{2}$  (iii)  $\frac{1}{2}$  (iii)  $\frac{1}{2}$  (iii)  $\frac{1}{2}$  (iii)  $\frac{1}{2}$  (iii)  $\frac{1}{2}$  (iii)  $\frac{1}{2}$  (iii)  $\frac{1}{2}$  (iii)  $\frac{1}{2}$  (iii)  $\frac{1}{2}$  (ii

 $\kappa$  $2\quad 2$ 

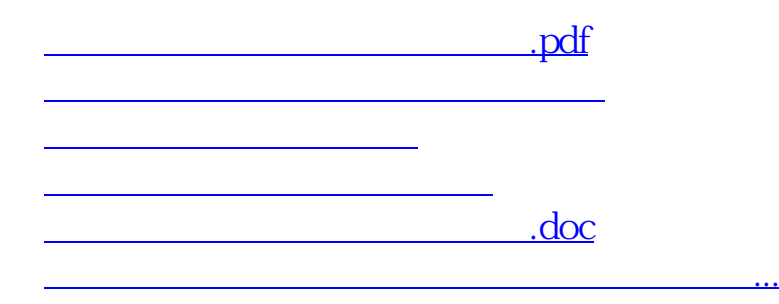

<https://www.gupiaozhishiba.com/read/26322709.html>